Instituto Tecnológico de Costa Rica

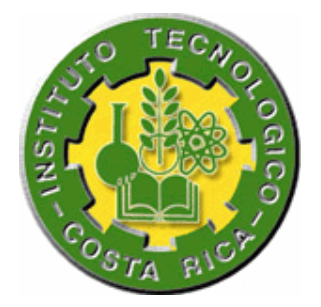

Escuela de Ingeniería Electromecánica

# **CEMEX**

Informe de práctica de especialidad para obtener el grado de licenciatura en Ingeniería en Mantenimiento Industrial

# **PROYECTOS**

- **1. Programa de mantenimiento preventivo para las bombas telescópicas de concreto.**
- **2. Diseño de la Red de Aire Comprimido del Taller Mecánico Automotriz**

Realizado por: **Freddy Villalobos González**

Puente de Piedra, La Uruca, San José, Junio 2004

# **Agradecimiento**

Ante todo quiero manifestar mi profundo agradecimiento a las personas que me permitieron realizar mi práctica de especialidad en Ingeniería en Mantenimiento Industrial en está empresa, experiencia que estará presente en todo momento de mi vida.

Mi gratitud para las siguientes personas:

- **Al Gerente General Msc. Álvaro Quesada Reyes** por permitir la realización de mi práctica de especialidad en Ingeniería.
- **Al Coordinador de Mantenimiento, Ing. Juan Carlos Castillo** por la ayuda y amistad brindada desde mis inicios como trabajador.
- ß A la Gerente de Operaciones, **Ing. Ana Gabriela Torrentes** por la colaboración, consejos y apoyo brindado.
- **Al Planificador de Mantenimiento de Transportes y actual Jefe de Taller, Ing. Juan Pablo Mora Bogantes** por su apoyo en mi proceso de aprendizaje.
- A mi profesor guía **Ing. José Alberto Garro**, por su ayuda desinteresada y vocación de maestro.

No debo olvidarme de todos los técnicos del departamento de Mantenimiento; ya que a ellos les agradezco su ayuda, cooperación y conocimientos aportados para la realización de estos proyectos. Y deseo expresar un agradecimiento general a todos mis excompañeros del TEC, ya que más que compañeros han sido amigos incondicionales en una de las etapas más increíbles de mi vida, a ellos las gracias y un gran abrazo. Así como a los profesores de la Escuela de Electromecánica por todo el aporte de conocimiento que me brindaron en mi formación profesional.

# **Dedicatoria Especial**

La verdad, no hay palabras que puedan describir un sentimiento de alegría y satisfacción por haber alcanzado unas de las metas más importantes de mi vida.

Por tal motivo quiero dedicar especialmente este título profesional, a mi padre **Rigoberto Villalobos Anchía**; por ser ejemplo de esfuerzo y sacrificio, de humildad y dedicación, a ti padre mío las ¡Gracias Infinitas por estar siempre que te necesité!.

A ti **papito** se debe mi éxito como persona, estudiante y profesional.

A mi madre **Mayra González Naranjo**, gracias por tu apoyo y amor incondicional. ¡ Gracias y que Dios te bendiga!

A mi novia **María Gabriela Alvarado**; gracias mi vida por tu amor, comprensión, dedicación y por tu apoyo en todos los momentos que necesité de alguien a mi lado.

No puedo olvidarme de mis hermanos que siempre me han brindado su amor y su apoyo en todos los momentos.

¡ Gracias!

# **Resumen**

La empresa CEMEX de Costa Rica está constituida por dos divisiones que son la fabricación de Cemento y Concreto, CEMEX Concretos consta de varias plantas a lo largo del país y su planta principal se ubica en Puente de Piedra, La Uruca de San José, la cuál es una empresa del tipo industrial donde se produce concreto para su venta posterior a empresas constructoras de todo nivel, donde el producto terminado es transportado en camiones mezcladores que puede depositar el concreto de forma directa, o puede ser bombeado según las necesidades del cliente. Cabe señalar, que el proceso es relativamente nuevo para CEMEX Costa Rica, y tiene dos años de haber iniciado labores y 8 meses de haberse trasladado de ubicación.

La realización del presente trabajo, consiste en dos proyectos, uno enfocado en la gestión de mantenimiento que en un proceso nuevo es sólo a nivel correctivo y de diseño ingenieril; los cuáles son:

- **1.** Diseño e Implementación de un Programa de Mantenimiento Preventivo (PMP) para las autobombas de concreto.
- **2.** Diseño de la red de aire comprimido para el taller mecánico automotriz.
- **3.** Actualmente, la gestión de mantenimiento comprende el mantenimiento correctivo para los equipos móviles de las plantas.
- **4.** Aunque presenta una estructura y documentación definida, la realización de la misma no es clara para el personal técnico (mecánicos automotrices, electromecánicos e ingeniería). Tampoco lo es la infraestructura y el sistema de documentación (orden de trabajo, requisición de bodega, etc) necesaria para el funcionamiento y eficiencia del departamento.

Con el **primer proyecto** se pretende innovar en la gestión del departamento de mantenimiento, con el concepto y aplicación del mantenimiento preventivo para los equipos móviles (camiones mezcladores y bombas de concreto).

Como se señaló anteriormente, aunque hay una estructura para la implementación del PMP, este no ha sido desarrollado de forma eficiente por lo cual se trabaja en el día a día, no hay manuales de equipos, no hay Gantts anuales, sí existe un programa capaz de ejecutar el **PMP**.

Con el **segundo proyecto**, se diseña de forma total una red de aire comprimido básica, ya que el taller mecánico automotriz no cuenta con una red de aire que supla las necesidades mínimas, esto con el afán de utilizar herramientas de accionamiento por aire.

En este informe, se presenta los cálculos de pérdidas de carga y el diseño final de la red (proyecto #2) para el taller mecánico.

# Índice General

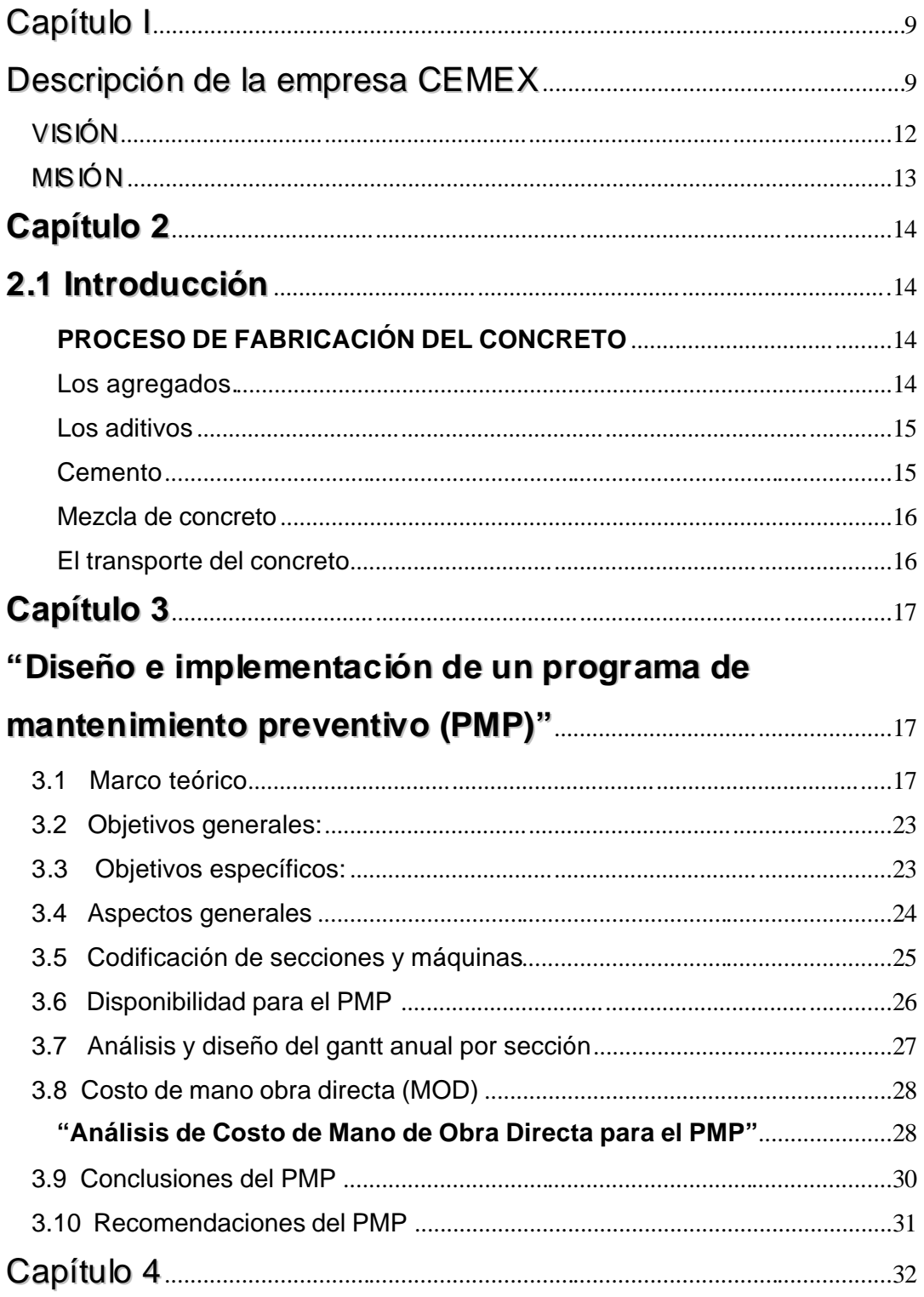

# "Diseño de la Red de Aire Comprimido para el Taller

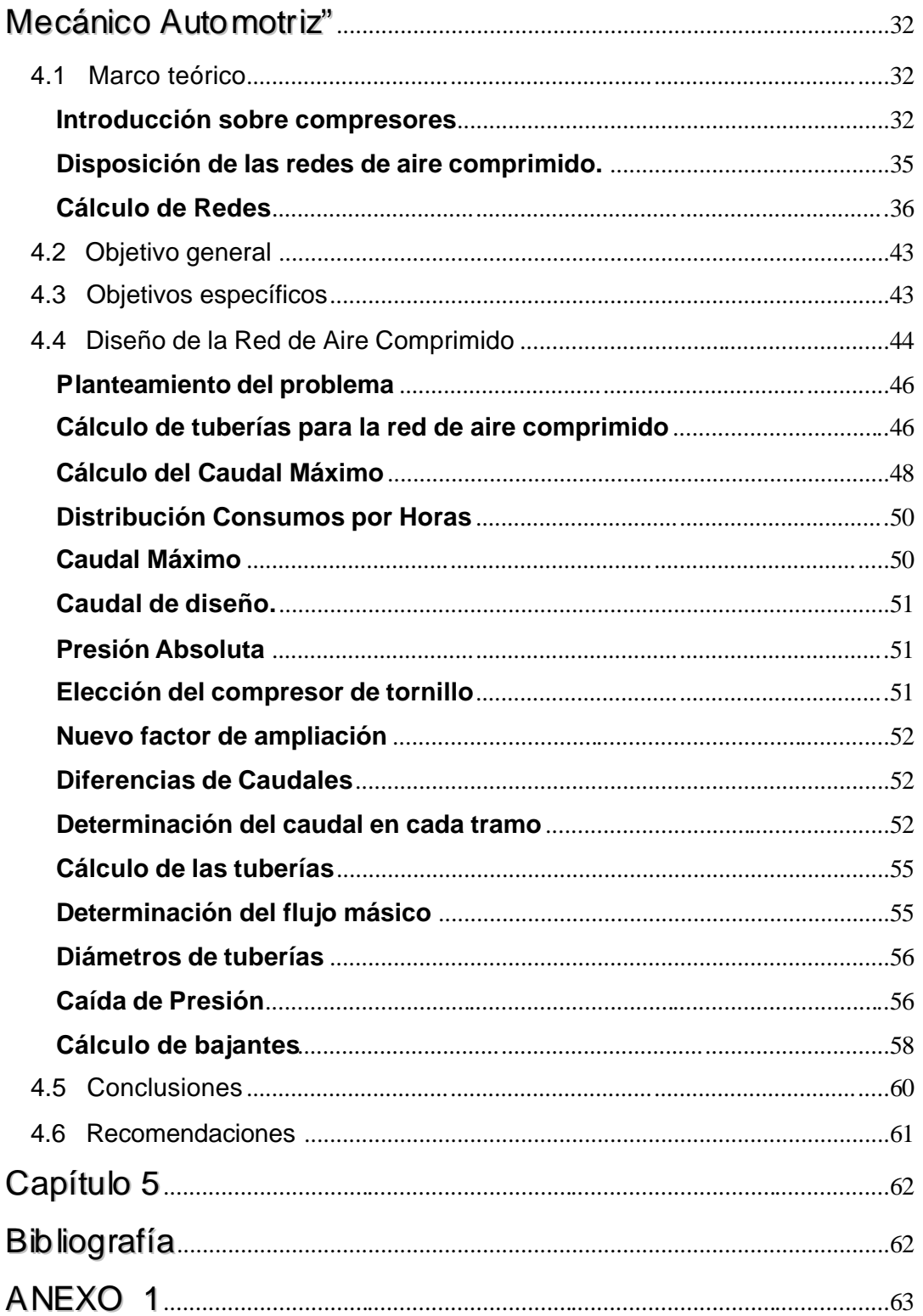

## **CEMEX**

**Práctica de especialidad – Ingeniería en Mantenimiento Industrial Realizado por: Freddy Villalobos G.**

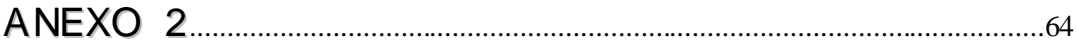

# Capítulo I

# Descripción de la empresa CEMEX

**CEMEX** fue creada en1906 con la apertura de Cementos Hidalgo en el norte de México.

En 1920, Cementos Pórtland Monterrey inicia operaciones con una capacidad anual de 20000 toneladas de producción.

Para el año de 1931, Cementos Hidalgo y Cementos Monterrey se fusionan para formar Cementos Mexicanos, actualmente CEMEX.

El crecimiento de la empresa se da de forma constante hasta que en los años de 1966 a 1967 pasa a ser un participante regional en la industria del cemento con la adquisición de la Planta Mérida de Cementos Maya y construir plantas en ciudad Valles y Torreón.

Entre 1972 y 1973 refuerza la presencia en México con la instalación de nuevos hornos en las plantas de Hidalgo y Monterrey y con la adquisición de una planta en la región central de México.

A mediados de la décadas de los años 70 CEMEX realiza una oferta pública inicial en el listado de la Bolsa Mexicana de Valores.

En ese mismo año, CEMEX se convierte en el líder del mercado mexicano con la adquisición de tres plantas de Cementos Guadalajara.

En 1982 CEMEX continúa sus inversiones y expande su programa de exportaciones. Durante este período, la compañía incrementa en más del doble sus volúmenes de exportación.

CEMEX adquiere Cementos Anahúac en 1987, y gana acceso al dinámico mercado del centro de México. Inicia el diseño e implementación del sistema satelital de comunicaciones, CEMEXNet, para conectar todas las instalaciones productivas de la compañía.

Dos años después, con la adquisición de Cementos Tolteca, el segundo productor más grande de México, CEMEX se convierte en una de las diez compañías cementeras más grandes del mundo.

#### **CEMEX**

#### **Práctica de especialidad – Ingeniería en Mantenimiento Industrial Realizado por: Freddy Villalobos G.**

Ha inicios de la década de los años 90 y precisamente para 1992 CEMEX adquiere Cementos Valenciana y Cementos Sansón, las dos compañías cementeras más grandes de España. La integración de las operaciones españolas es la primera oportunidad para la administración de CEMEX de mostrar su capacidad de dar un nuevo rumbo a operaciones locales a nivel internacional.

Al año siguiente constituye CEMTEC como su proveedor interno de servicios de tecnologías de información.

En 1994 adquiere VENCEMOS, la compañía cementera más grande de Venezuela. Además de representar una postura de liderazgo en un mercado de gran crecimiento, las operaciones de Vencemos en la costa norte de Venezuela están colocadas de manera ideal para realizar exportaciones de bajo costo. En ese mismo año, la operación se expande a Estados Unidos con la adquisición de una Planta en Texas y entra a Panamá con la adquisición de Cementos Bayano.

Para el siguiente año, CEMEX desarrolla el sistema de Sincronización Dinámica de Operaciones (SDO), para poder administrar y entregar los pedidos de los clientes en forma más eficiente, y adquiere Cementos Nacionales en República Dominicana.

En 1996, CEMEX se convierte en la tercera compañía más grande del mundo con la adquisición de intereses mayoritarios en Cementos Diamante y Samper en Colombia.

Para el año siguiente, CEMEX después de forjar una importante presencia comercial regional, CEMEX adquiere el 30% de la acciones de Rizal Cement Co. en Filipinas.

Luego, adquiere el 25% de la participación del productor de cemento más grande de Indonesia, Semen Gresik. También adquiere 40% adicional de participación en Rizal y 99,9% de intereses económicos en APO Cement en Filipinas.

El 15 de septiembre de 1999, CEMEX lista una nueva Ac ción Depositaria Estadounidense en la Bolsa de Valores de Nueva York bajo el símbolo indicador CX.

Consolida su presencia en América Central y el Caribe al adquirir un 95% de acciones del productor de cemento más grande de Costa Rica, Cementos del Pacífico.

CEMEX adquiere intereses mayoritarios en Assuit Cement Company, uno de los productores de cemento líderes en Egipto.

Se formaliza un convenio exclusivo de distribución a largo plazo Universe CEMEX de Taiwán e inicia la construcción de un nuevo molino en Bangladesh. Standard & Poor `s califica con grado de inversión al perfil crediticio de CEMEX. CEMEX lanza CxNetworks, unidad dedicada a nuevos e innovadores negocios alrededor de las fuerzas de CEMEX, también se convierte en el productor más grande de América del Norte con la adquisición en integración de Southdown, Inc., basada en Estados Unidos.

En el 2001, CEMEX entra al Mercado de Tailandia al adquirir el 99% de intereses económicos de Saraburi Cement Company.

CEMEX fortalece la presencia en el caribe con la adquisición de Puerto Rican Cement Company.

En el 2002, CEMEX Costa Rica adquiere la empresa de Concretos de Pedregal iniciando así un nuevo proceso dentro de la compañía con la finalidad de incrementar el mercado a nivel nacional.

# **VISIÓN**

Satisfacer globalmente las necesidades de construcción de nuestros clientes y ser la compañía cementera multinacional más eficiente y rentable del mundo.

# **MISIÓN**

Servir las necesidades globales de construcción de nuestros clientes y crear valor para nuestros accionistas y otros grupos de interés al convertirnos en la compañía cementera más eficiente y rentable del mundo. Para lograr esta meta, trabajamos constantemente para desarrollar y realizar lo que creemos es el enfoque de mayor amplitud y más visionario en nuestra industria.

# **Capítulo 2**

# **2.1 Introducción**

Como se indicó anteriormente, la empresa CEMEX Concretos se dedica principalmente a la producción de diferentes tipos de concretos, esto con la finalidad de suplir productos con las especificaciones requeridas por los clientes.

Motivo por el cual, es conveniente dar una reseña de las etapas de producción para obtener el concreto.

## **PROCESO DE FABRICACIÓN DEL CONCRETO**

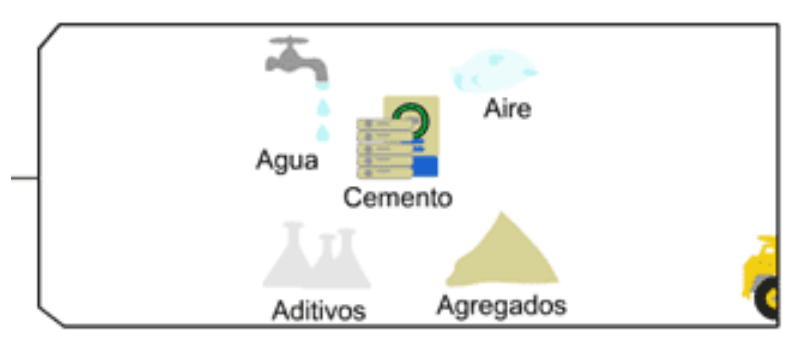

Materia prima para producir concreto

Los agregados.

Son piedras y arenas de diferentes tamaños que se obtienen de las canteras y representan del 60% al 75% aproximadamente, del volumen total del concreto

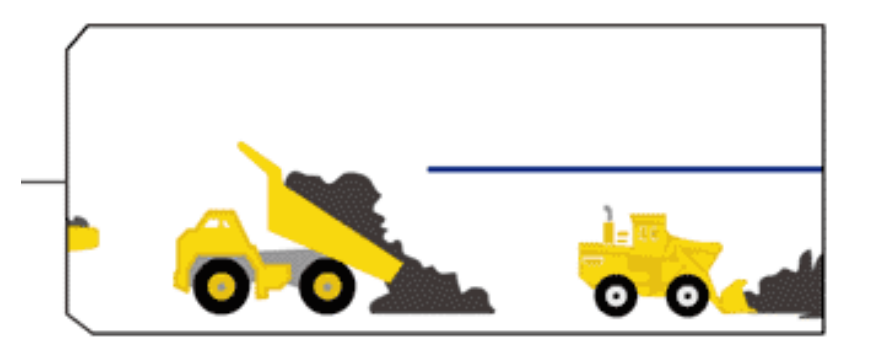

### Los aditivos

Son substancias químicas sólidas o líquidas, que se pueden agregar a la mezcla del concreto antes o durante el mezclado. Los aditivos de mayor uso se utilizan ya sea para mejorar la durabilidad del concreto endurecido, o para reducir el contenido del agua, también aumentan el tiempo de fraguado.

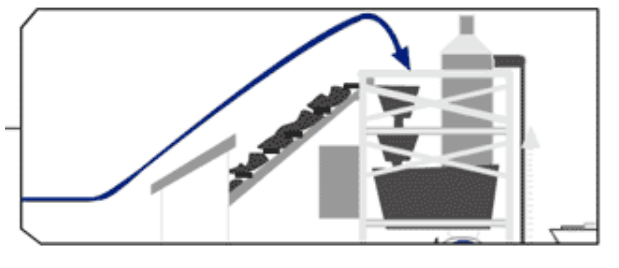

Cemento

Es el material de mayor importancia en la mezcla, puesto que es el elemento que proporciona resistencia a los materiales que forman el concreto. Los cementos de uso más común en Costa Rica son los cementos Pórtland gris tipo I y el C-2 puzolánico, aunque también se emplean los tipos II y IV

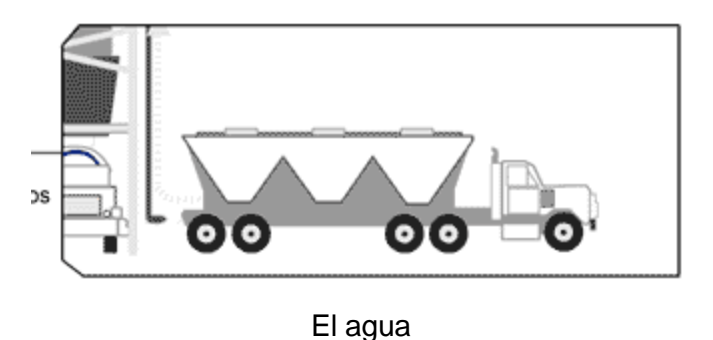

Es el líquido más valioso para una mezcla, siendo su función el reaccionar químicamente con el cemento.

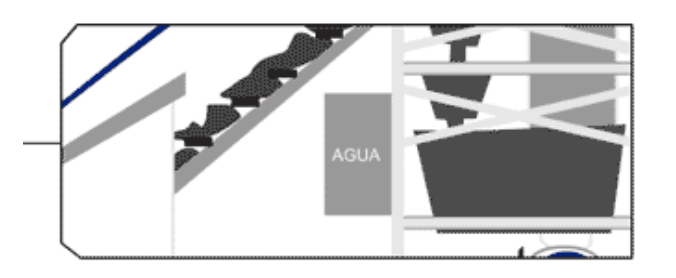

Mezcla de concreto

Durante la etapa de mezclado, los diferentes componentes se unen para formar una masa uniforme de concreto. El tiempo de mezclado es registrado desde el momento en que los materiales y el agua son vertidos en la revolvedora de cemento y esta empieza a rotar.

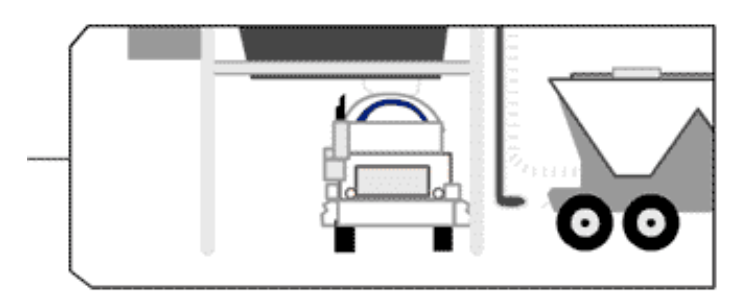

El transporte del concreto

Al transportar el concreto, la unidad revolvedora se mantiene en constante rotación, con una velocidad de 2 a 6 vueltas por minuto.

# **Capítulo 3**

# **"Diseño e implementación de un programa de mantenimiento preventivo (PMP)"**

# **3.1 Marco teórico**

# **"El mantenimiento preventivo"** 1

En la actualidad muchas industrias están utilizando programas de mantenimiento preventivo como herramienta para mejor la productividad, la vida útil y el funcionamiento de las máquinas críticas de producción.

Esta realidad pone de manifiesto la vigencia que tiene el mantenimiento preventivo aún a inicios del año 2000.

Esta vigencia también la encontramos en lo que podríamos llamar "sistemas modernos de administración de mantenimiento", como lo son el mantenimiento productivo total (TPM) y el mantenimiento centrado en la confiabilidad (RCM), los que consideran al mantenimiento preventivo como parte fundamental de su estrategia.

Definitivamente, se sigue utilizando el mantenimiento preventivo, porque precisamente su impacto en el aumento en la productividad de las industrias está comprobado.

Concepto del mantenimiento preventivo

Es un tipo de mantenimiento basado en la ejecución de inspecciones periódicas, a las máquinas e instalaciones en forma planificada, programada y controlada. Con el objetivo de detectar desgastes que puedan conducir a fallas, y poder corregirlas.

 **1 Tomado del curso "Administración de mantenimiento I" Ing. Jorge Valverde**

### **INSPECCION**

La inspección debe ser vista como un trabajo de mantenimiento preventivo, que puede consistir de trabajos menores, como por ejemplo: mediciones de presión y temperatura, pero también de trabajos mayores como: desarmes de máquinas para revisar las partes internas y labores de lubricación.

Se debe tener presente, que al hablar de trabajos o inspecciones mayores o menores, no se está calificando su importancia dentro del mantenimiento preventivo, sino que se refiere a la duración del trabajo.

### TIPOS DE INSPECCION

**Con máquina parada:** son aquellas inspecciones que tienen que ver con el desarme de la parte por revisar.

**Con máquina en marcha:** son aquellas inspecciones que tienen que ver con la medición de los parámetros de funcionamiento (alineación de cadenas o fajas, lubricación de rodamientos, vibración, etc).

### DESCRIPCIÓN DE LA INSPECCION

La descripción de la inspección trata todo lo relacionado con la redacción de los trabajos de mantenimiento preventivo, que permitirá detectar un desgaste conducente a una falla.

- **B** Objetivo: definir el componente por revisar y determinar el tipo de revisión.
- **Orientación:** se refiere a la acción que debe realizar el operario luego de la revisión.

## TIPOS DE ORIENTACIÓN

- **1.** Reportar:
- **Se utilizará cuando la corrección del desgaste implique un trabajo mayor.**
- **Con el reporte se pretende controlar el incremento del desgaste.**
- **EXEC** Verifique el desgaste o desajuste y lo reporta.

### **2.** Corregir si es necesario:

- **Este tipo de orientación se basa en el concepto de: "criterio preventivo".**
- **Se verifica el desgaste o desajuste y se corrige o no, según el "criterio"** preventivo".
- Si se requiere corrección, esta se realiza inmediatamente dentro del tiempo de inspección.

### **3.** Cambiar:

Bajo este tipo de orientación, el operario cambia el componente sin mayor análisis.

# **"Flujograma de procedimientos – orientación de la inspección"**

### 1. Reportar:

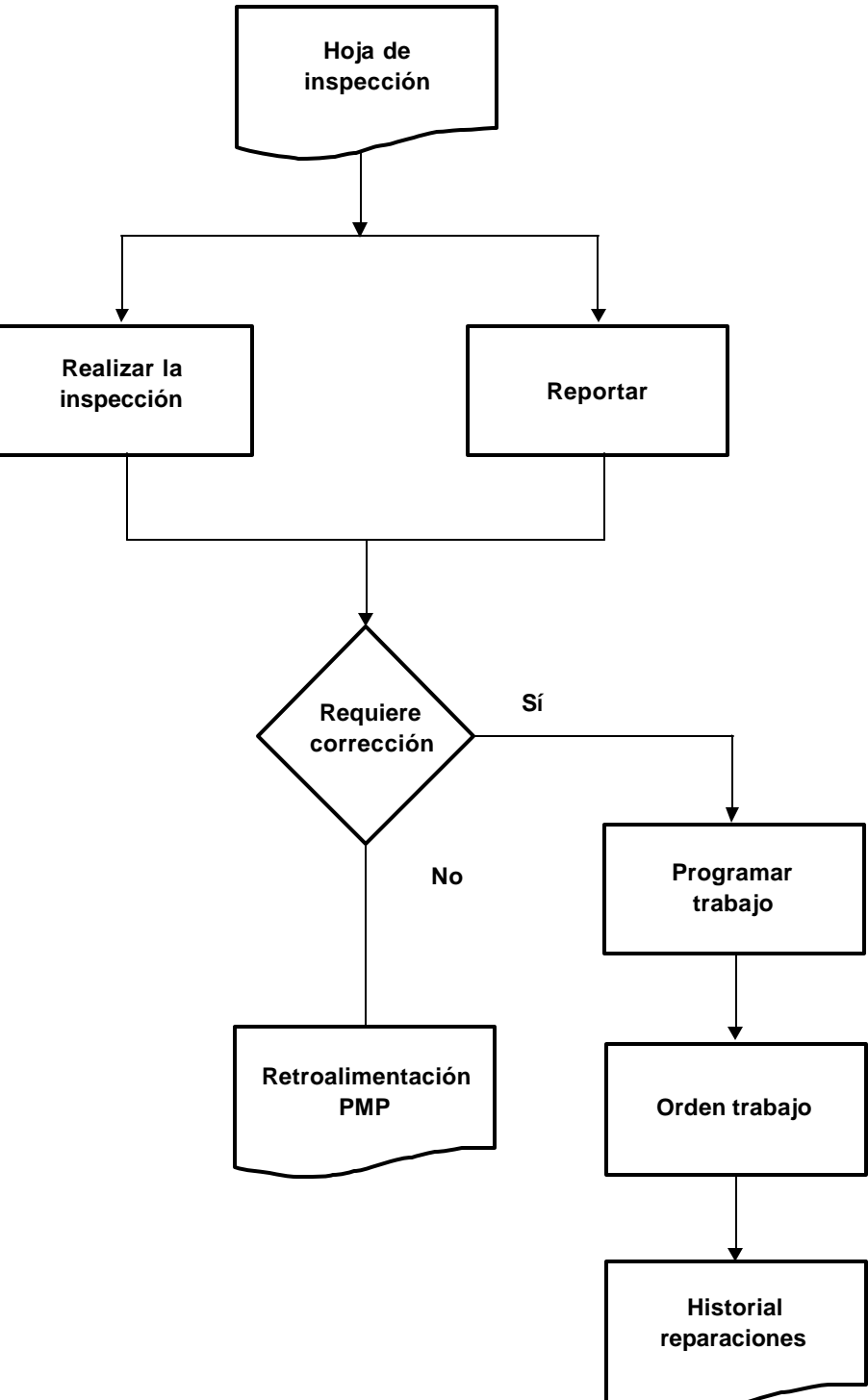

## 2. Corregir si es necesario:

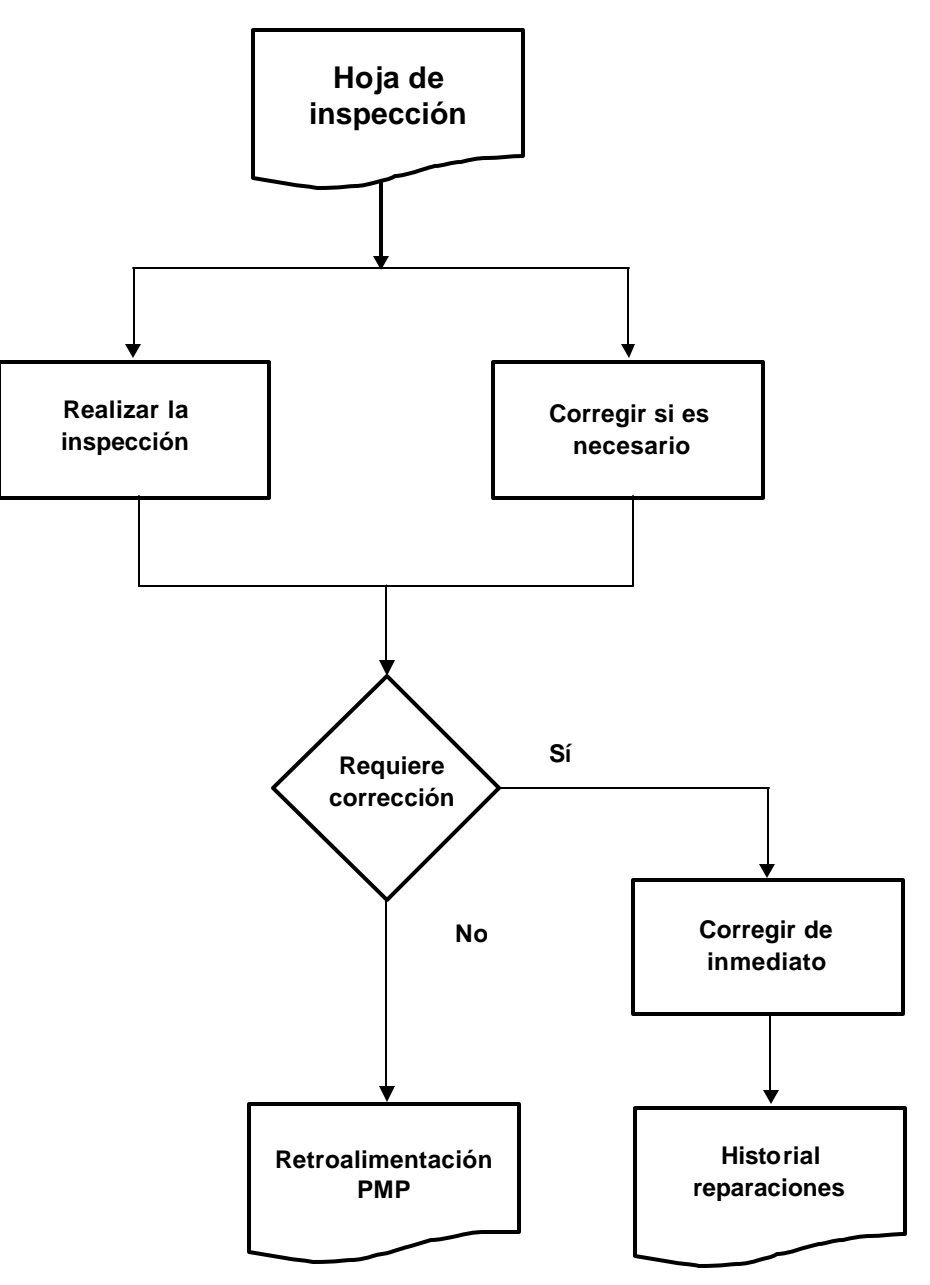

#### 3. Cambiar:

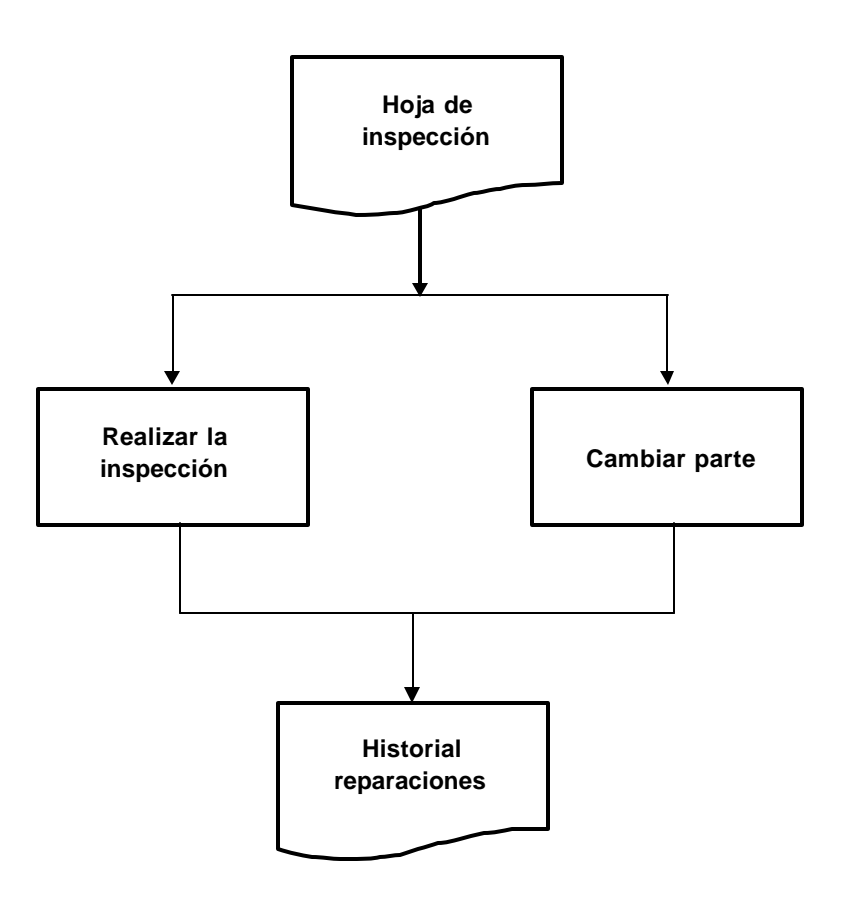

Los flujogramas anteriores representan en forma resumida, el concepto y procedimiento de la orientación de cada inspección o rutina de mantenimiento preventivo que el técnico de cada especialidad (mecánico, eléctrico, refrigeración, lubricación) debe ejecutar y analizar.

# **3.2 Objetivos generales:**

- Reducir y prevenir las futuras fallas de los equipos que comprenden las secciones de mezclado y distribución, además de bombeo.
- **Aumentar la eficiencia y coordinación del departamento de mantenimiento** de la empresa CEMEX.
- Minimizar los paros por fallas de los equipos durante su distribución.

## **3.3 Objetivos específicos:**

- **·** Lograr y mantener una disponibilidad de un 90% de los equipos de transporte propio y bombeo, a partir de una reducción de fallos a corto plazo.
- Aumentar la vida útil de los equipos de transporte propio y bombeo.
- **E** Lograr que los equipos funcionen eficientemente garantizando condiciones seguras de operación.
- ß Administrar y controlar los costos en la gestión administrativa del departamento de mantenimiento.

# **3.4 Aspectos generales**

## "Situación actual del mantenimiento en CEMEX Concretos"

Actualmente, la gestión de mantenimiento en CEMEX Concretos comprende el mantenimiento correctivo y programado tanto de los equipos de Mezclado y Distribución, Bombeo y Plantas. El mantenimiento preventivo no se ha implementado.

La empresa presenta una estructura y documentación definida: el personal técnico (mecánico automotriz, electromecánico, ingeniería), la infraestructura y sistema de documentación (orden de trabajo, requisición de bodega, etc) necesaria para el funcionamiento y eficiencia del departamento.

Es a partir de estas bases, que se pretende innovar la gestión del mantenimiento con el diseño e implementación de un programa de mantenimiento preventivo para la compañía (PMP).

Las labores de operación de concretos iniciaron hace dos años, durante este período solamente se daba un mantenimiento de tipo correctivo.

Seguidamente se adjunta el organigrama del departamento de mantenimiento

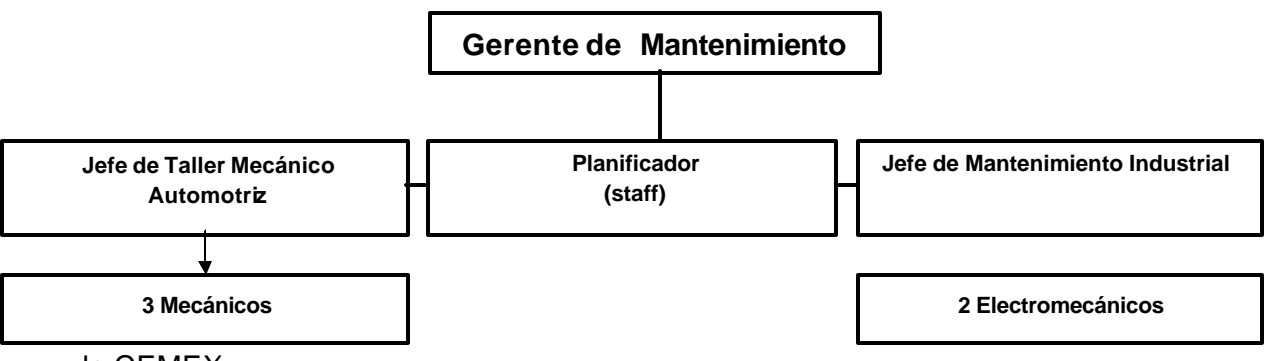

de CEMEX:

Nota1: Cada turno comprende 16 hrs. ordinarias; 6:00 AM – 2:00 PM – 10:00 PM; de Lunes a Sábado.

## **3.5 Codificación de secciones y máquinas**

En CEMEX la codificación es estándar a nivel mundial y se utilizan formatos de codificación donde cada sección está previamente codificada, el resto del código está formado por la siguiente estructura que se presenta en las Tablas DET (ver anexos); esto para que contribuya a localizar de manera más rápida y ordenada las máquinas y equipos que el técnico debe inspeccionar, en las rutinas de mantenimiento preventivo.

### **Estructura de codificación :**

SDS + # consecutivo (4 dígitos) – EET / Unidad Operativa

SDS quiere decir SubArea-Departamento-Sección seguido de un consecutivo de cuatro dígitos para el área de equipo móvil, separado por un guión, luego va el EET (elemento estándar de trabajo) que representa un código que se le asigna a un tipo de equipo en partícular. Por último debe colocarse la unidad ó código de la planta a la que se asigna dicho equipo, por ejemplo:

### 0370001-992/70600

037: Bombeo

0001: Consecutivo

992: Camión Bomba

70600: Concretos

Las que se incluyeron al programa de mantenimiento preventivo para la planta presentan su respectivo "manual preventivo" (ver *"Manuales PMP"* en el anexo).

# **3.6 Disponibilidad para el PMP**

### **Tiempo Actual:**

Para el mantenimiento preventivo de los equipos móviles, se tendrá:

• 1 técnico de para especialidad mecánica.

Como la disponibilidad requerida por operaciones es de un 84% de los equipos, se puede disponer de una bomba, en el caso de transporte propio la disponibilidad requerida por operaciones es del 88% o que representa tener tres camiones mezcladores de concretos detenidos al mes, para su respectivo mantenimiento.

Con los tiempos de cada inspección del manual preventivo de cada máquina, se distribuye las inspecciones en el "**Gantt anual de grupos inspección por sección**".

En un análisis previo del total de los tiempos de las inspecciones en las secciones que corresponde al equipo móvil, arroja la conclusión de que no hay faltante de tiempo asignado por semana en la **especialidad mecánica automotriz**, para poder realizar a cabalidad las labores de mantenimiento recomendadas.

Es en este punto, donde se analizará económicamente los costos del PMP desde el costo fijo de mano de obra directa (**MOD**).

Cabe señalar que para conocer el costo total del PMP, se debe estimar los repuestos que se utilizarían para las inspecciones preventivas con orientación "**Cambiar**"o "**Cambiar si es necesario**" 1 .

l

 $1$  Este estudio no se realizará durante este proyecto.

# **3.7 Análisis y diseño del gantt anual por sección**

Cuando se diseña un "gantt anual de grupos de inspección" se dispone de 52 semanas en el año (período del PMP). Para el caso de CEMEX, se decidió plantear cada gantt anual con 48 semanas; esto básicamente a que existen 4 semanas en el año donde, dicha semana termina el **mes "x"** y empieza inmediatamente el siguiente **mes "xx".**

Por esta razón y dada la sugerencia del Ing. Francisco Sánchez (gerente de mantenimiento), de utilizar estas semanas para otras actividades como:

- Labores de mantenimiento programado.
- Realizar inspecciones preventivas que no se llevaron a cabo por improvistos o por faltante de tiempo.

Para cada sección, se realizaron los "**gantts anuales por grupos de inspección**" por especialidad: *mecánica automotriz .*

A continuación se detallan las secciones críticas "**especialidad mecánica**" que fue necesario realizar un nuevo gantt anual con la disponibilidad recomendada por semana.

- Distribución y Mezclado (camiones mezcladores).
- Bombeo.

# **3.8 Costo de mano obra directa (MOD)**

Como todo proyecto que se pretende desarrollar, es necesario una justificación o estimación de los costos variables o fijos, de producción, ventas, etc.

Para efectos prácticos, el costo de implementar un programa de mantenimiento preventivo se determina a partir de la siguiente ecuación:

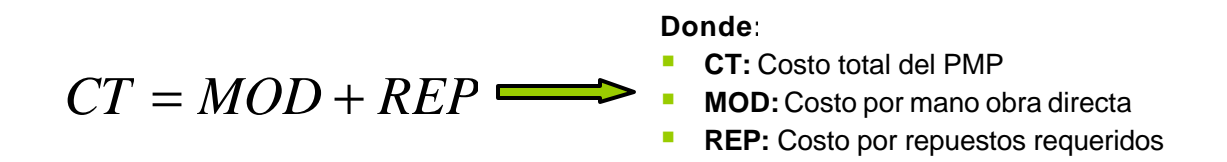

Y para efectos del presente análisis del costo del PMP, se tomará solamente el gasto fijo por mano de obra directa (MOD), ya que se desconoce por el momento los costos de los repuestos.

### **"Análisis de Costo de Mano de Obra Directa para el PMP"**

Se realizará un análisis del costo de mano de obra directa que se requiere para realizar las labores de inspecciones del programa, para nuestro caso la especialidad por analizar es el del mecánico automotriz en el cual se realizará el siguiente análisis económico.

Según los cálculos realizados (ver *"Costos semanales y mensuales MOD – PMP en el anexo*), se presenta la siguiente tabla resumen de los costos.

**Tabla #1***: "Tabla resumen de costos bruto MOD PMP"*

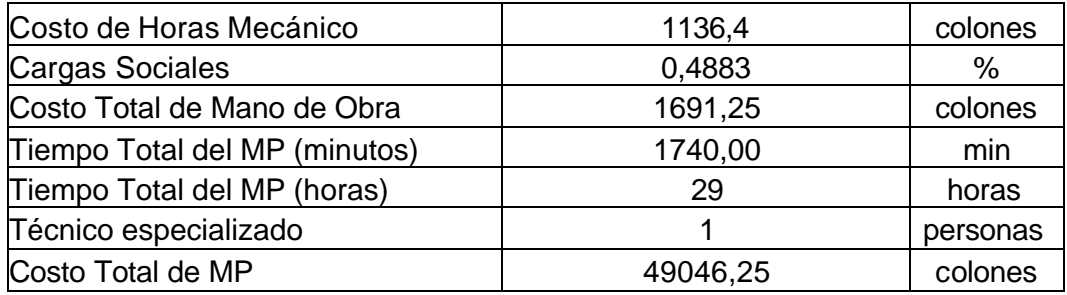

#### **CEMEX**

#### **Práctica de especialidad – Ingeniería en Mantenimiento Industrial Realizado por: Freddy Villalobos G.**

El análisis anterior no toma en cuenta que el dinero va perdiendo valor adquisitivo con el tiempo; es decir, tener capital significa que el mismo genera dinero, sino que depende de cómo ese dinero o capital se invierta en la mejor opción posible, para generar ganancias.

# **3.9 Conclusiones del PMP**

- 1. Con la disponibilidad sugerida no se omiten inspecciones de ninguna frecuencia del manual.
- 2. En algunas semanas de cada gantt anual con la disponibilidad recomendada, las inspecciones semanales y quincenales se omiten para poder realizar otras como mensuales, trimestrales o semestrales.
- 3. Los técnicos especializados de cualquier especialidad, debe complementar las rutinas mensuales, trimestrales, semestrales y anuales, con ciertos puntos básicos contenidos en las inspecciones semanales y quincenales.
- 4. Es indispensable la implementación del PMP para que resuelva la falta de disponibilidad de los equipos y se incremente su vida útil.
- 5. Hay carencia de personal especializado que conozca y pueda cumplir a cabalidad inspecciones de mantenimiento de los sistemas hidráulicos.
- 6. Falta de equipo especializado así como de ciertas herramientas básicas con las que se pueda cumplir las labores de mantenimiento de manera adecuada.

## **3.10 Recomendaciones del PMP**

*.*

- *1.* Contratar un técnico con experiencia en equipos hidráulicos industriales; dedicando como mínimo 5 horas diarias (400 min. mecánico / semana) a las inspecciones preventivas.
- 2. Llevar un control de la cantidad de inspecciones realizadas versus las inspecciones programadas; para así calcular el porcentaje de trabajo cumplido por concepto de inspecciones preventivas.
- 3. Llevar indicadores de mantenimiento como disponibilidad, tiempo medio entre fallas, etc., que evalúen el comportamiento y eficiencia de las labores que realiza el departamento de mantenimiento.
- 4. Se recomienda que el porcentaje de trabajo preventivo realizado sea igual o mayor de 85%, esto sobre los datos que se manejan en cemento que es de una relación de 80% - 20%.
- 5. Implementar el índice de funcionamiento global "Control de paros por equipo" el cuál deberá controlarse con las hojas diseñadas previamente.
- 6. Verificar que exista una retroalimentación de las inspecciones realizadas, y si ameritan ciertas reparaciones (mantenimiento programado).
- 7. Como último aspecto, el encargado de dirigir y controlar las labores del PMP debe ser consciente del alto grado de importancia que tiene el mantenimiento preventivo en los equipos de la planta.
- 8. Se recomienda un "Estudio de máximos y mínimos para repuestos" de las máquinas críticas.

# Capítulo 4

"Diseño de la Red de Aire Comprimido para el Taller Mecánico Automotriz"

## **4.1 Marco teórico "Proceso de Producción de Aire Comprimido"**

Es indudable que la utilización del aire comprimido en la industria actual es indispensable para la realización de un sinnúmero de procesos necesarios para la producción de dichas empresas.

Aunque el aire comprimido tiene un sin fin de campos de aplicaciones, básicamente la neumática en el campo de la industria es utilizada en dos aplicaciones específicas a saber:

- Herramientas neumáticas
- Máquinas de producción

Algunas de estas herramientas que se pueden mencionar son los martillos neumáticos, pistolas de impacto, cierras circulares, bombas de lubricación, etc.

La alimentación de estos equipos requiere de sistemas de aire comprimido que cumplan con ciertos requisitos para su buen funcionamiento.

### **Introducción sobre compresores**

El aire comprimido se obtiene mediante máquinas llamadas compresores; estos aspiran el aire ambiental (a presión atmosférica) y lo comprime hasta conferirle una presión superior.

Existen dos grandes tipos de compresores a saber:

- Compresores Rotativos
- Compresores de Pistón

### **Compresores de Aire Rotativos**

Se denominan compresores rotativos a aquellos grupos que producen aire comprimido por un sistema rotatorio y continuo, es decir, que empujan el aire desde la aspiración hasta la salida, comprimiéndolo.

Se distinguen los siguientes tipos:

**De tornillo:** esencialmente se componen de un par de rotores que tienen lóbulos helicoidales de engranaje constante.

**De Paletas:** el rotor es excéntrico en relación a la carcaza o el cilindro, y lleva una serie de aletas que se ajustan contra las paredes de la carcaza debido a la fuerza centrífuga.

**Tipo Roots:** consiste en una envolvente elíptica con una rueda de paletas giratorias.

**Tipo Planche:** se diferencian del roots en que las envolventes no son iguales, siendo una sola la que realiza la compresión.

**Centrífugos:** consiste en comprimir el aire mediante la impulsión del mismo, por medio de la acción de la fuerza centrífuga.

**Axiales:** consiste en someter el fluido gaseoso a la acción de alabes móviles que le transfiere una determinada fuerza cinética e inmediatamente después, transforma está energía cinética en energía estática o de presión.

#### ACCIONAMIENTOS

Los grupos de compresores pueden ser accionados por motores eléctricos y por motores de combustión interna. Los primeros se usan, principalmente, en instalaciones fijas, y los segundos, encuentran su aplicación en instalaciones móviles.

La transmisión de potencia suele hacerse por medio de correas trapezoidales, o bien, por acoplamiento directo entre un motor y el compresor.

El acoplamiento por correas trapezoidales permite el empleo de un motor con velocidades de rotación más elevadas que las del compresor. También permite modificar el caudal del compresor, variando las revoluciones de éste, mediante un cambio en la polea del rotor.

Con el acoplamiento directo elástico, se obtiene una igualdad de velocidad de rotación entre el compresor y el motor, además de ofrecer un conjunto más rígido y reducido de dimensiones, sin vibraciones lo que permite situar el grupo sin fundación alguna, con el siguiente beneficio.

### **DISPOSICIÓN DE LOS CILINDROS**

En los compresores de cilindros, o con pistón, los fabricantes suelen utilizar diversas formas de montajes para los mismos, siendo las más frecuentes:

- Disposición vertical,
- Horizontal,
- En L o en ángulo de 90º, y
- De dos cilindros opuestos, debiendo también incluir la disposición en V muy adoptada en los compresores pequeños.

Los compresores verticales sólo se utilizan para potencias bastantes pequeñas, ya que los efectos de machaqueo relativamente importantes producidos por **Realizado por: Freddy Villalobos G.**

está disposición conducen al empleo de fundaciones bas tante pesadas y voluminosas, en contra posición de las disposiciones horizontales o en ángulo, las cuales presentan cualidades de equilibrio tales que el volumen de las fundaciones se reducen muchísimo.

Para compresores pequeños, la disposición en V es la más empleada. Para compresores grandes de doble efecto, se recurre a la forma en L o en ángulo, con el cilindro de baja presión vertical y el de alta presión, horizontal.

#### **Disposición de las redes de aire comprimido.**

La distribución del aire comprimido desde el equipo productor hasta el consumidor no debe descuidarse nunca, puesto que en este aspecto pueden conseguirse economías financieras permanentes mediante la restricción y contención de las pérdidas por fugas, y mediante la selección de los aparatos y materiales idóneos. Los gastos suplementarios en un equipo nuevo se amortizan por menores gastos de mantenimiento, mejor estanqueidad y en consecuencia menores pérdidas por fugas y mayor duración.

A la vista de los puntos de consumo, ubicación de máquinas, estructura del edificio, grado de sequedad del aire, etc, podremos establecer la disposición gráfica de la red de tuberías, adoptando el circuito cerrado o el circuito abierto. Si el aire lleva a la salida del compresor un equipo de secado total ( bien sea frigorífico o de adsorción ), la red puede hacerse en circuito cerrado, ya que no importa montar con pendiente las tuberías ni como se efectúen las tomas, pues la ausencia de humedad en el aire comprimido hace que no aparezca la temida agua en el lugar de trabajo. Igualmente puede hacerse en circuito abierto, ya que, con un secador de humedad, no importa la forma de montaje de la red, pues el problema principal de la humedad en el aire y por el cual se toman tantas precauciones en el trazado de las tuberías habrá desaparecido.

#### **CEMEX**

#### **Práctica de especialidad – Ingeniería en Mantenimiento Industrial Realizado por: Freddy Villalobos G.**

Si la instalación no lleva secador de aire a la salida del compresor y solo lleva refrigerador posterior, que es la disposición más normal en la mayoría de instalaciones, entonces la decisión debe hacerse pensando que en la red y en los puestos de trabajo habrá condensaciones de agua que hay que evitar por los procedimientos siguientes: separadores, tendido de red con pendientes, purgas automáticas o manuales y filtros en los mismos puntos de trabajo.

Si observamos un circuito cerrado, en el momento mismo de ponerse en marcha el compresor y llenar el tanque de almacenamiento y tuberías, la dirección del aire será siempre hacia los equipos con una sola dirección, pero una vez lleno de aire y comenzando a trabajar la dirección del flujo de aire no puede ser de antemano determinada, ya que la misma estará dada por los consumos mayores que se originen dentro del circuito, dando lugar a un movimiento rotatorio del aire dentro del sistema que anulara la eficacia de los equipos de evacuación del agua.

Además, si observamos los equipos de separación de la humedad que se fabrican, veremos que todos llevan una entrada de aire y una de salida. Es decir, una entrada por donde llega el aire sucio por las impurezas y la humedad, y una salida por donde el aire va ya tratado para su utilización, llevando bien visible, una flecha indicadora de la dirección del flujo. Por tanto en un circuito cerrado, a estos elementos les llega el aire por dos direcciones opuestas., quedando inservibles para aquella función para la que fueron creados.

#### **Cálculo de Redes**

Para el transporte del aire comprimido desde el depósito hasta los lugares de utilización se empleará una red de conducción que consta de los siguientes tipos:

#### **Tubería principal:**

Es la línea que sale desde el depósito de aire comprimido y conducirá la totalidad del caudal de aire.

### **Tubería secundaria:**

Es la que toma el aire de la tubería principal, ramificándose por las áreas de trabajo, el caudal de aire que transporta es igual a la suma de los caudales parciales que de ella se deriven.

### **Tubería servicio:**

Es también conocida con el nombre de bajante, proviene de las tuberías secundarías y son las que alimentan los equipos neumáticos.

### **Tubería de interconexión:**

Es la que lleva el aire desde la salida del bajante hasta la máquinas de procesos o equipos neumáticos.

Los parámetros que deben de considerarse en el cálculo de una red de tuberías son los siguientes:

- Pérdidas de Presión.
- Pérdidas por fugas.
- Presión de trabajo.
- Futuras ampliaciones.
- Caudales
- Otros conceptos.

### **Pérdidas de Presión**

Las pérdidas de carga en tuberías producen una pérdida de energía, en consecuencia, si por un deficiente proyecto de instalación, la presión de trabajo que pide la herramienta o el equipo neumático no puede mantenerse, las potencias de las máquinas y útiles neumáticos decrece en mayor proporción que lo hace la presión, disminuyendo el rendimiento.

Es importante tener en cuenta que una cosa es presión de aire en el compresor y otra es presión de aire en la herramienta, ya que entre el compresor y el lugar de trabajo de la herramienta (donde la fuerza neumática ha de prestar el servicio) se encuentra un depósito de aire y una basta red de tubería que distribuyen el aire comprimido por toda la planta industrial. Además existen las correspondientes mangueras, llaves, conexiones cuyo sistema en conjunto, opone resistencia al paso del aire comprimido y, por lo tanto, está va perdiendo en su recorrido parte de está presión de descarga final que sale del compresor.

No es posible mantener la presión de descarga del compresor en toda la tubería, lo que si es posible es limitar esas pérdidas de presión a unos valores relativamente pequeños y que sean admisibles en la práctica.

#### REGLA #1

Se admite una caída de presión entre el compresor y el útil neumático no superior a un 2% de la presión efectiva del compresor.

La aproximación de está pérdida favorecerá el potencial de los equipos neumáticos, de allí que hay que tomar en cuenta los siguientes factores:

#### **Factor # 1.** Longitud dela tubería

La caída de presión es directamente proporcional a la longitud de la tubería, de allí que a mayor longitud, mayor será la caída de presión.

#### **Factor # 2**. Velocidad del aire

Cuanto mayor es la velocidad de circulación del aire, tanto mayor es la pérdida de presión en el recorrido hasta el punto de aplicación, de manera que existe un límite de velocidad dependiendo el tipo de tubería que sea, las velocidades máximas deben de ser las siguientes:

#### **CEMEX**

#### REGLA #2

Tubería principal: 8 m/s Tubería secundaría: 10 m/s Tubería de servicio: 15 m/s Tuberías de interconexión: de 20 a 30 m/s

#### **Factor #3**. Presión Absoluta

La presión a la cual debemos trabajar (presión efectiva) se mide con un manómetro industrial, este valor más el valor de la presión atmosférica es la presión absoluta, y va a afectar en forma directamente proporcional la caída de presión.

#### **Factor # 4.** Diámetro de la tubería

La caída es inversamente proporcional al valor del diámetro.

ECUACIÓN #1 
$$
f(nm) = \sqrt{\frac{Q_D(l_{min})100}{4,71 \cdot P(bar) \cdot V(m_{s})}}
$$

**Factor #5**. Índice de resistencia (ß)

Es el grado medio de rugosidad, variable con el caudal de aire suministrado, la caída de presión es proporcional a su valor (ver tabla 1del anexo 2)

#### **Factor #6**. Temperatura

Se supone que aproximadamente ambiental, sino se conoce este dato, la caída de presión es inversamente proporcional a su valor y debe estar expresada en grados absolutos o grados Kelvin (K).

#### **Factor #7**. Constante R de los gases

Su valor es constante así que en realidad no la afecta a menos de que se varíen sus unidades.

### **Práctica de especialidad – Ingeniería en Mantenimiento Industrial Realizado por: Freddy Villalobos G. CEMEX**

Una vez analizados estos factores podemos obtener una fórmula para la caída de presión en la cual se conjugan todos ellos con sus respectivas unidades:

Δ*P* = caída de presión (bares)

P = Presión Absoluta (bares)

$$
R = 29,66 \, \frac{Bar}{m^3 \cdot K}
$$

 $T =$  Temperatura absoluta (Kelvin)( $°C + 273,15$ )

D = Diámetro interior de la tubería (mm)

 $L =$  Longitud de la tubería (m)

V = Velocidad del aire (  $\frac{m}{s}$ )

De las variables y constantes anteriores se obtiene la siguiente ecuación:

$$
ECUACIÓN #2 \t\t \Delta P = \frac{b \times V^2 \times L \times P}{R \times T \times D}
$$

Para efectos de mayor simplicidad en este tipo de cálculos, tomemos en cuenta la siguiente ecuación que se deriva de la ecuación #2 y que será la ecuación a utilizar:

$$
\text{ECUACIÓN #3} \qquad \Delta P = \frac{\mathbf{b} \times Q^2 \mathbf{b} \times 15, 2 \times L}{T \times D^5 \times P}
$$

Donde,  $Q_D$  = caudal de diseño (se define más adelante).

 $D<sup>5</sup>$  = Diámetro de la tubería elevado a la quinta potencia.

### **Pérdidas por Fugas**

Las fugas o las pérdidas de aire comprimido en una instalación es de volúmenes sorprendentemente alto, y no es fácil de descubrir dado que el aire no es visible y es inodoro, sin embargo el costo de conservar las pérdidas de aire por escape dentro de los límites tolerables es muy pequeño en

#### **CEMEX**

**Práctica de especialidad – Ingeniería en Mantenimiento Industrial Realizado por: Freddy Villalobos G.**

comparación con el costo de las pérdidas en sí. Con un gasto razonable de mantenimiento sus valores pueden ser bajos.

REGLA #3

Las pérdidas por fugas no deben de ser mayores a un 5%, en casos extremos debe de llegar a un 10%

#### **Presión de Trabajo**

Es indispensable saber la presión de trabajo de los equipos y herramientas que intervendrán en la instalación para poder determinar cual es la mínima presión que debe existir en la tubería, de lo contrario podríamos tener menos presión de la que necesita algún equipo en particular.

#### **Futuras Ampliaciones**

Al diseñar la tubería del aire comprimido es importante prever futuras ampliaciones de la red, para que cuando ellas se den, no afecte las condiciones favorables ya existentes. Es por eso que se toma un factor llamado de ampliación.

#### REGLA # 4.

Se debe de considerar un 20% de factor de ampliación como mínimo.

#### **Caudales**

Son diferentes para cada tubería. Existen dos tipos de caudales a saber: caudal máximo y caudal de diseño. El caudal máximo corresponde a la suma aritmética de los caudales consumidos por máquinas y equipos; el caudal de diseño es el caudal máximo modificado por los factores de ampliación y fugas (reglas  $#3 \vee #4$ )

ECUACIÓN #4:  $Q_d = Q_{MAX} + Q_{MAX} \times ff + Q_{MAX} \times fa = Q_{MAX} \times (1 + ff + fa)$ 

Donde,  $Q_d$  = caudal de diseño

 $ff = Factor$  de fugas fa = Factor de Ampliación  $Q_{MAX}$ = Caudal Máximo

#### **Otros conceptos**

Coeficiente de utilización: en la determinación de la capacidad del compresor necesaria para alimentar una herramienta, máquina o un grupo de accionamientos neumáticos, interviene, aparte del consumo específico del aparato, el tiempo que el componente neumático está parado por índole de su trabajo. Este margen de operación intermitente, o factor de servicio, se denomina coeficiente de utilización y varia según el servicio de cada herramienta, máquina o accionamiento (ver tabla 4 del anexo 2).

Capacidad de los compresores: para determinar la capacidad de los compresores que deben de entrar en servicio es necesario conocer el consumo del conjunto de utilizaciones del aire comprimido de la planta.

Tanque de almacenamiento: es conveniente dejar su elección siem pre al criterio del fabricante del compresor, el cual generalmente, ya incluye el tanque con el compresor. La capacidad del tanque puede calcularse con la siguiente fórmula:

ECUACIÓN #7  $V$  (litros) = Potencia del compresor (HP) x 75

## **4.2 Objetivo general**

• Realizar el diseño de la red de Aire comprimido del taller mecánico automotriz.

# **4.3 Objetivos específicos**

- Determinar las pérdidas de presión en la red de aire comprimido.
- Determinar los diámetros de las tuberías por utilizar para el montaje de la red.
- Determinar los consumos de aire del taller mecánico.

# **4.4 Diseño de la Red de Aire Comprimido**

# **"Determinación de los equipos por utilizar en el taller"**

Es importante mencionar los equipos por utilizar en el taller, además de los consumos y presiones de trabajo a las que estas herramientas trabajan. Cabe mencionar que estas todavía no han sido compradas y los datos obtenidos salen de la bibliografía consultada.

 El objetivo del diseño de la red de aire comprimido es proveer de un medio de accionamiento para la totalidad de herramientas que se utilizan en el taller.

La utilización del aire como medio de accionamiento de las herramientas brinda facilidades para la realización de las labores rutinarias de los mecánicos y electromecánicos.

# **PARÁMETROS POR TOMAR EN CUENTA EN EL CÁLCULO DE LA TUBERÍA**

- Pérdidas de presión.
- Pérdidas por fugas.
- Presión de trabajo.
- Futuras ampliaciones.
- Caudales.
- Otros conceptos a conocer.

El tipo de red que se utilizará para efecto del diseño es una red abierta, esto por la disposición del taller.

# **"Máquinas del taller que requieren del aire comprimido"**

Como se ha mencionado anteriormente, la determinación de los equipos y herramientas por utilizar es de suma importancia.

Las máquinas y equipos son los siguientes:

- 3 Taladro de ½", ¾" y 1 ½" diámetro en acero: consumos respectivos 0,560 m $\frac{3}{\text{min}}$ , 0,780 m $\frac{3}{\text{min}}$ , y 1, 410 – 1,690 m $\frac{3}{\text{min}}$ .
- Atornilladores, reversibles, hasta de ¼" diámetro : consumo 0,300 m $^3$ /min
- 2 Llaves de impacto con árbol cuadrado  $(3/4" y \frac{1}{2})$ : consumo 0,900 y 1,500  $m^3$ /min.
- Llave de impacto con árbol cuadrado 1  $\frac{1}{2}$ " 2  $\frac{1}{2}$ ": consumo 1,800 m<sup>3</sup>/min.
- 2 Bombas Neumáticas : consumo 2,260 y 2,400 m $^3$ /min.

A continuación, se presentará los cálculos correspondientes para el diseño, datos que se tomaron de la bibliografía del curso de turbomáquinas, folletos de aire comprimido y cálculo de tuberías para aire comprimido, además cabe rescatar que todas las herramientas indicadas anteriormente trabajan a 7 Bar.

### **Planteamiento del problema**

El problema actual es que el taller mecánico no está equipado de una red de aire comprimido que supla las necesidades, para el accionamiento de las herramientas.

Actualmente, se utiliza un compresor móvil de motor de combustión de 2 hp.

### **Cálculo de tuberías para la red de aire comprimido**

#### **Datos:**

Temperatura: 25 º C

Factor de ampliación: 35%

Factor de fugas: 10%

Caída de Presión < 2%

Densidad:  $1,0225$  kg/m<sup>3</sup>

$$
r = \frac{P_0}{RT} = \frac{87500 Pa}{287 \frac{KJ}{Kg \cdot K} \times (273,15 + 25) K}
$$

$$
r = 1,0225 \frac{Kg}{m^3}
$$

Donde:

?: Densidad

P<sub>0</sub>: Presión atmosférica

T: Temperatura

R: Constante de

Bajantes: 2 m

Cuello de cisne: 0,10 m

#### **Práctica de especialidad – Ingeniería en Mantenimiento Industrial Realizado por: Freddy Villalobos G.**

## Tabla. Resumen de Equipos

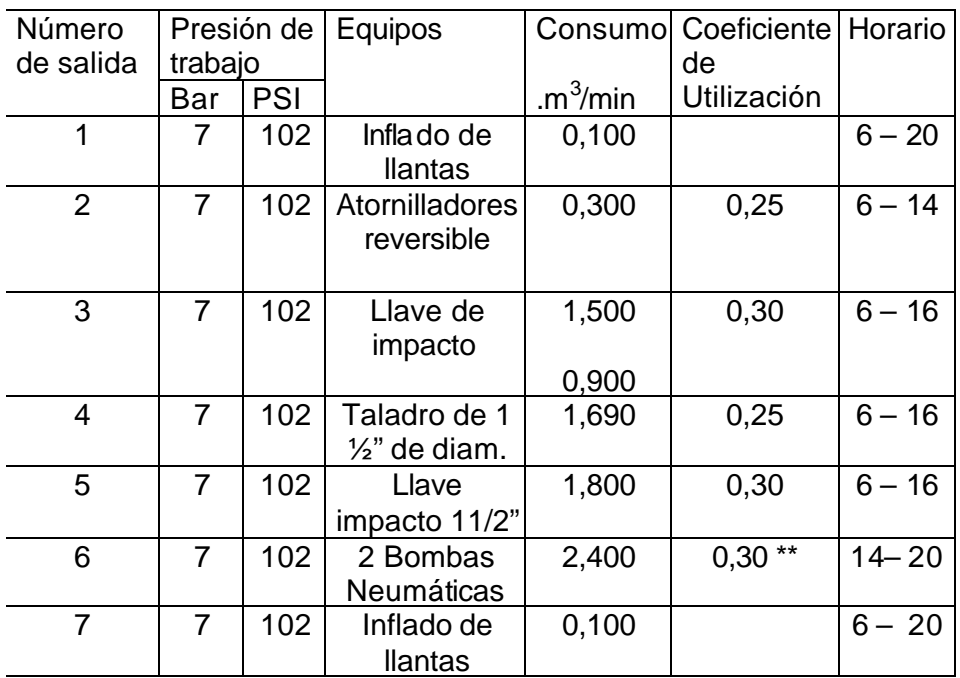

#### **Cálculo del Caudal Máximo**

Salida # 1

Utilizada exclusivamente para el inflar llantas, se tomará un caudal de 75 l/min para efecto de diseño.

Salida # 2

El consumo de está h erramienta se obtiene de la tabla resumen de equipos y es de 0,300 m<sup>3</sup>/min

$$
Q_2 = 0,300 \frac{m^3}{\text{min}} \times \frac{1000l}{1m^3} \times fu
$$
  

$$
Q_2 = 0,300 \frac{m^3}{\text{min}} \times \frac{1000l}{1m^3} \times 0,25 = 75 \frac{l}{\text{min}}
$$

Salida # 3

El consumo de está herramienta se obtiene de la tabla resumen de equipos y es de 2,400 m<sup>3</sup>/min

$$
Q_3 = 1,500 \frac{m^3}{\text{min}} \times \frac{1000 l}{1 m^3} \times fu
$$
  

$$
Q_3 = 1,500 \frac{m^3}{\text{min}} \times \frac{1000 l}{1 m^3} \times 0,300 = 450 \frac{l}{\text{min}}
$$

Salida # 4

El consumo de está herramienta se obtiene de la tabla resumen de equipos y es de 1,690 m<sup>3</sup>/min

$$
Q_4 = 1,690 \frac{m^3}{\text{min}} \times \frac{1000l}{1m^3} \times fu
$$
  

$$
Q_4 = 1,690 \frac{m^3}{\text{min}} \times \frac{1000l}{1m^3} \times 0,25 = 422,5 \frac{l}{\text{min}}
$$

48

#### Salida # 5

El consumo de está herramienta se obtiene de la tabla resumen de equipos y es de 1,800 m<sup>3</sup>/min

$$
Q_5 = 1,800 \frac{m^3}{\min} \times \frac{1000 l}{1 m^3} \times fu
$$
  

$$
Q_5 = 1,800 \frac{m^3}{\min} \times \frac{1000 l}{1 m^3} \times 0,30 = 540 \frac{l}{\min}
$$

Salida # 6

El consumo de está herramienta se obtiene de la tabla resumen de equipos y es de 2,400 m<sup>3</sup>/min

$$
Q_6 = 2,400 \frac{m^3}{\text{min}} \times \frac{1000 l}{1 m^3} \times fu
$$
  

$$
Q_6 = 2,400 \frac{m^3}{\text{min}} \times \frac{1000 l}{1 m^3} \times 0,300 = 720 \frac{l}{\text{min}}
$$

Salida # 7

Utilizada exclusivamente para el inflar llantas, se tomará un caudal de 75 l/min para efecto de diseño.

### **Distribución Consumos por Horas**

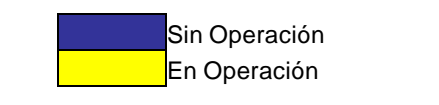

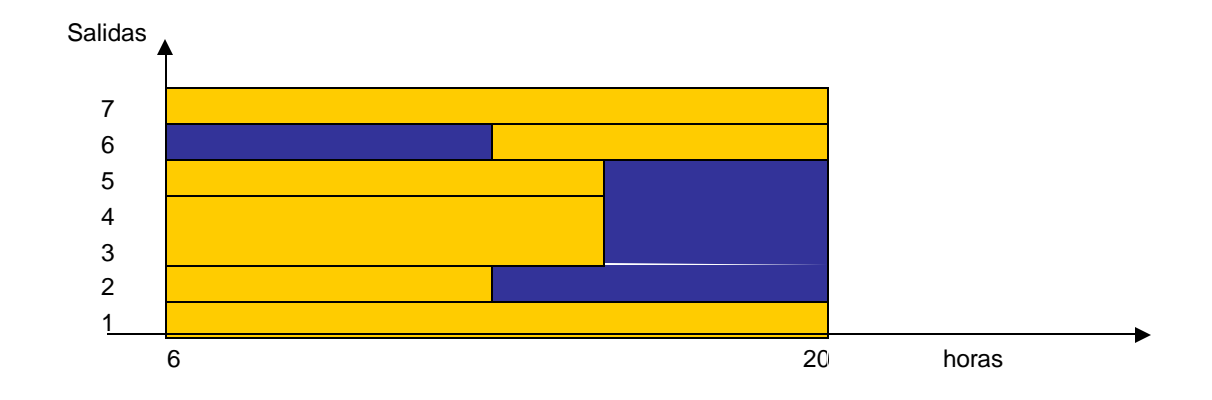

### **Caudal Máximo**

El caudal máximo de aire consumido de 6 horas a las 14 horas.

$$
Q_{MAX} = Q_1 + Q_2 + Q_3 + Q_4 + Q_5 + Q_7
$$
  
\n
$$
Q_{MAX} = (75 + 75 + 450 + 422, 5 + 75) \frac{l}{min}
$$
  
\n
$$
Q_{MAX} = 1637, 5 \frac{l}{min}
$$
  
\n6  
\n20

El caudal máximo de aire consumido de 14 horas a las 16 horas.

$$
Q_{MAX} = Q_1 + Q_2 + Q_3 + Q_4 + Q_5 + Q_6
$$
  

$$
Q_{MAX} = (75 + 75 + 450 + 422, 5 + 720) \frac{l}{min}
$$
  

$$
Q_{MAX} = 2282, 5 \frac{l}{min}
$$

#### **Caudal de diseño.**

$$
Q_d = Q_t + Q_t \times ff + Q_t \times fa = Q_t \times (1 + ff + fa)
$$

 $Q_d = 2282,5 \times (1 + 0.1 + 0.35) = 3309,625 \frac{\text{m}}{\text{min}}$ 

#### **Presión Absoluta**

Presión mínima= (P trab + P San josé)\* 2% + (P trab + P San josé)

 $P_{Manom}$  = 7,991 – 0,834 = 7,157 Bar  $P_{\min}$  = (7 + 0,834) × 0,02 + (7 + 0,834) = 7,991 *Bar* 

Para efectos prácticos la presión de conexión del compresor es de 7,16, hasta más o menos 8,16.

Para nuestro caso se puede establecer el rango de presiones entre 7,5 y 8,5 Bar, en donde la presión absoluta del sistema será de 7,5 + 0,834 = 8,34.

#### **Elección del compresor de tornillo**

El compresor por elegir es un compresor de pistón de 30 hp de potencia, según tabla de proveedor ya que este brinda un caudal mayor de los 3309,63 l/min que requiere la red en caso de operación crítica.

Se recomienda el compresor GX22 – 125 que produce un caudal de 121,8 cfm, que equivale a 3449,376 l/min, marca Atlas Copco, con una potencia de 30 hp, 74 db (A) y un rango de presiones de 6,5 psi a 13,5 psi.

#### **Nuevo factor de ampliación**

Una vez seleccionado el compresor se procede a calcular el nuevo factor de ampliación de la red.

$$
Q_d = Q_t + Q_t \times ff + Q_t \times fa
$$
  
\n
$$
fa = \frac{Q_d - Q_t \times ff - Q_t}{Q_t} =
$$
  
\n
$$
fa = \frac{3449,38 - 2282,5 \times 0,1 - 2282,5}{2282,5}
$$
  
\n
$$
fa = 0,411
$$
  
\n
$$
fa = 41,12\%
$$

#### **Diferencias de Caudales**

Existe una diferencia que debe de considerarse entre el caudal máximo y el caudal de diseño, está diferencia debe de considerarse en la determinación de los caudales de cada tramo que se utiliza para la selección de la tubería y sus respectivas pérdidas de presión.

$$
\Delta Q = Q_D - Q_{MAX}
$$
  
\n
$$
\Delta Q = (3449,38 - 2282,5) \frac{l}{min}
$$
  
\n
$$
\Delta Q = 1166,88 \frac{l}{min}
$$

### **Determinación del caudal en cada tramo**

Este paso se lleva a cabo de la misma forma que se calculó el caudal máximo.

#### **Tramo AB**

Tramo principal, por este pasa el caudal de aire en su totalidad y debe de tener una velocidad de 8 m/s.

$$
Q_T = Q_1 + Q_3 + Q_4 + Q_5 + Q_6 + Q_7 + \Delta Q
$$
  

$$
Q_T = 75 + 450 + 422.5 + 540 + 720 + 75 + 1166,88 = 3449,38
$$
 Vmin

Tramo BC

$$
Q_{BC} = Q_3 + Q_2 + Q_1 + \Delta Q
$$
  

$$
Q_{BC} = 1500 + 300 + 75 + 1166,88 \frac{l}{min}
$$
  

$$
Q_{BC} = 3041,88 \frac{l}{min}
$$

Tramo CD

$$
Q_{CD} = Q_1 + Q_2 + \Delta Q
$$
  
\n
$$
Q_{CD} = (75 + 300 + 1166,88) \frac{l}{\text{min}}
$$
  
\n
$$
Q_{CD} = 1541,88 \frac{l}{\text{min}}
$$

Tramo DE

$$
Q_{DE} = Q_1 + \Delta Q
$$
  

$$
Q_{DE} = (75 + 1166,88) \frac{l}{\text{min}}
$$
  

$$
Q_{DE} = 1241,88 \frac{l}{\text{min}}
$$

Tramo BF

$$
Q_{BF} = Q_4 + Q_5 + Q_6 + Q_7 + \Delta Q
$$
  
\n
$$
Q_{BF} = (422.5 + 540 + 720 + 75 + 1166,88) \frac{l}{\text{min}}
$$
  
\n
$$
Q_{BF} = 2924,38 \frac{l}{\text{min}}
$$

Tramo FG

$$
Q_{FG} = Q_{5} + Q_{6} + Q_{7} + \Delta Q
$$
  
\n
$$
Q_{FG} = (540 + 720 + 75 + 1166,88) \frac{l}{\text{min}}
$$
  
\n
$$
Q_{FG} = 2501,88 \frac{l}{\text{min}}
$$

Tramo GH

$$
Q_{GH} = Q_6 + Q_7 + \Delta Q
$$
  

$$
Q_{GH} = (720 + 75 + 1166,88) \frac{l}{\text{min}}
$$
  

$$
Q_{GH} = 1961,88 \frac{l}{\text{min}}
$$

Tramo HI

$$
Q_{HI} = Q_7 + \Delta Q
$$
  
\n
$$
Q_{HI} = (75 + 1166,88) \frac{l}{\text{min}}
$$
  
\n
$$
Q_{HI} = 1241,38 \frac{l}{\text{min}}
$$

#### **Cálculo de las tuberías**

Tubería principal:

$$
Q_d = Q_t + Q_T \times ff + Q_T \times fa_{\text{meevo}}
$$
  
\n
$$
Q_D = 2357, 5 \times (1 + 0, 1 + 0, 363) \frac{l}{\text{min}}
$$
  
\n
$$
Q_D = 3449, 376 \frac{l}{\text{min}}
$$

### **Determinación del flujo másico**

$$
m = \frac{3449,376l}{\text{min}} \times \frac{1,0225kg}{m^3} \times \frac{1 m^3}{1000l} \times \frac{60 \text{ min}}{h} = 211,62 \frac{kg}{h}
$$

Se calculó el flujo másico en kg/h para determinar el índice de resistividad de la tabla 1 del anexo 2 y el cual corresponde a 1,30 aproximadamente.

Además la velocidad de la tubería principal debe de ser de 8 m/s, por lo que tenemos que de la siguiente ecuación:

$$
D = \sqrt{\frac{Q_D(\frac{1}{\text{min}}) \times 100}{4.71 \times P \times V(m/)} } =
$$
  

$$
D = \sqrt{\frac{3449.376 \times 100}{4.71 \times 8.35 \times 8}} =
$$
  

$$
D = 33.11 \text{ mm}
$$

De la tabla 9 del anexo 2 obtenemos que para tubería de cobre tipo L, se tendría que utilizar una tubería con un diámetro nominal de 38 mm.

#### **Diámetros de tuberías**

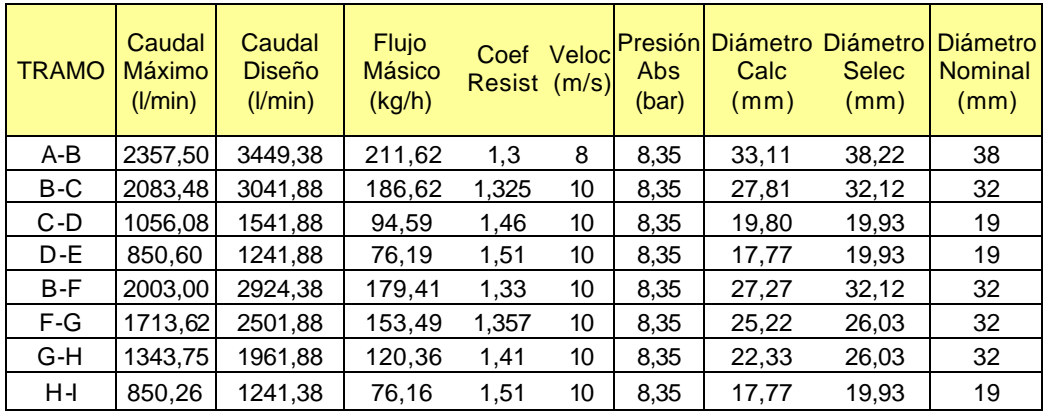

Tabla . Resumen del cálculo de los diámetros de las tuberías.

### **Caída de Presión**

$$
\Delta P = \frac{\mathbf{b} \times Q^2{}_D \times 15, 2 \times L}{T \times D^5 \times P}
$$

$$
\Delta P = \frac{1,30 \times (3449, 38)^2 \times 15, 2 \times 4m}{(273, 15 + 25) \times 38, 22^5 \times 8, 35}
$$

 $\Delta P = 4,63 mBar$  $\Delta P = 0,00463 Bar$ 

El siguiente paso es establecer el punto más lejano en la tubería, que para nuestro caso es el punto I y del punto de intersección al punto B hay 26,6 metros de longitud. El 2% de 8,35 bar son 0,167 Bar, por lo que si dividimos 0,167 Bar entre los 26,6 metros se obtendrá un factor de 0,00627 Bar/m entre la tubería principal y el punto I, esto para uno de las líneas.

Para la segunda línea tenemos al igual que el anterior 0,167 Bar de caída de presión, pero la distancia es de 16,6 metros de longitud lo que equivale a una caída del 0,01 Bar/m.

#### **Práctica de especialidad – Ingeniería en Mantenimiento Industrial Realizado por: Freddy Villalobos G.**

$$
\Delta P_{princ} = 0,0056 \frac{Bar}{m} \times 4
$$

$$
\Delta P_{princ} = 0,0224 Bar
$$

$$
\Delta P_{princ} = 22,42 mBar
$$

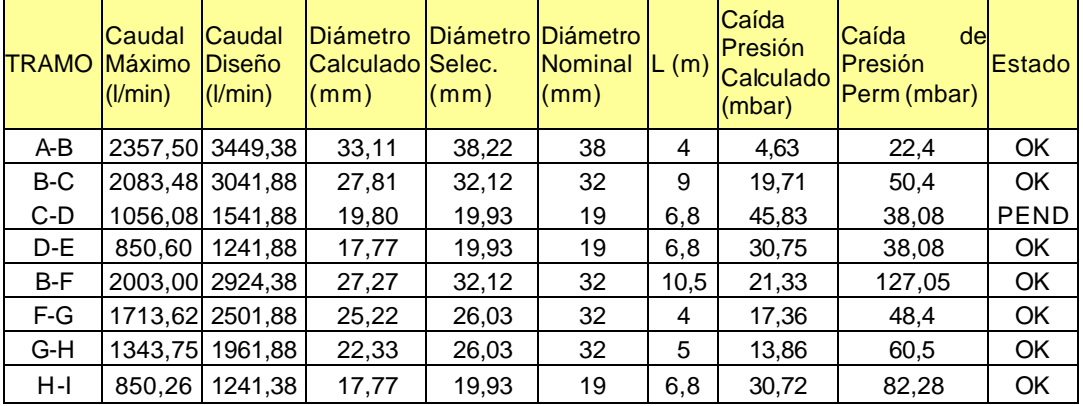

Tabla . Resumen de cálculo de caídas de presión por tramo.

La selección de la tubería se realiza comparando la caída de presión permisible -que es igual al 2% de la presión absoluta que para nuestro caso es de 8,35 bar multiplicado por la longitud del tramo- con la caída de presión calculada que se obtiene de la siguiente fórmula:

$$
\Delta P = \frac{\mathbf{b} \times Q^2 \mathbf{b} \times 15, 2 \times L}{T \times D^5 \times P}
$$

está última debe de ser menor a la caída de presión permisible ( *CALCULADA oermisible f f h* < *h* ), sino es así, debe de procederse a seleccionar la tubería con un diámetro mayor al que se tomó inicialmente y realizar nuevamente el cálculo, y así sucesivamente hasta que se cumpla con que la caída de presión calculada sea menor a la permisible.

Como se muestra en el tramo C-D la presión calculada es mayor que la presión permisible por lo cual se debe de seleccionar nuevamente el diámetro de la

#### **CEMEX**

### **Práctica de especialidad – Ingeniería en Mantenimiento Industrial Realizado por: Freddy Villalobos G.**

tubería que pasa de una tubería con un diámetro nominal de 19 mm a uno de 25 mm de diámetro y del cual se obtienen los siguientes datos:

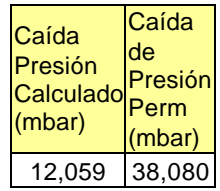

Por lo que, la selección de este diámetro es adecuado.

En la tabla anterior se muestra con un OK las tuberías que se seleccionaron con la medida adecuada y cumple con la comparación de caídas de presión, las que se presentan con un PEND se debe de seleccionar un diámetro superior.

### **Cálculo de bajantes**

Para el cálculo de los bajantes se utiliza el caudal consumido en cada salida, además para calcular el factor de diseño no debe considerarse el factor de ampliación, caso contrario pasa con el factor de fugas que sí se considera en el cálculo y la velocidad para el diseño de un bajante debe de ser de 15 m/s.

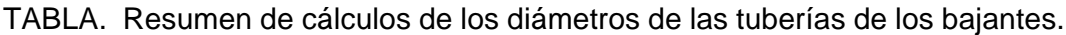

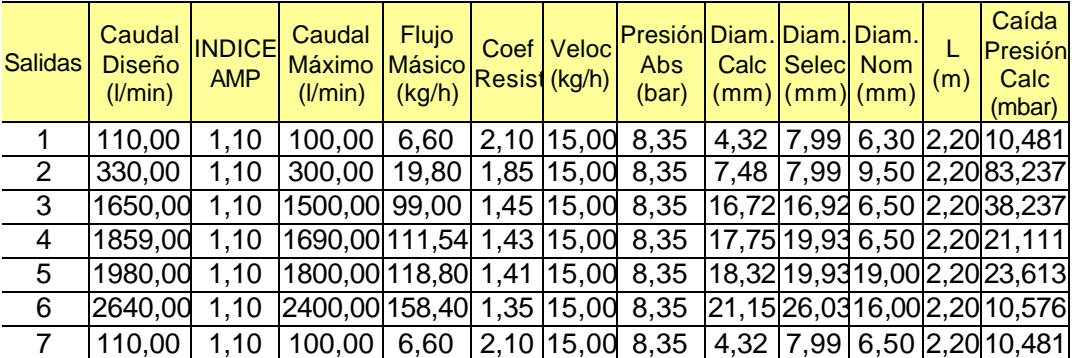

En está parte se determina la caída de presión que se da desde el punto inicial hasta la salida del bajante, por lo que se obtiene este resultado de la siguiente fórmula:

$$
h_{f. has taelbaj\ ante} = h_{fab} + h_{fbc} + h_{fcd} + h_{fde} + h_{fbajanteE} < 2\% P_{ABS}
$$

Cabe resaltar que la velocidad de circulación del aire en los tramos tubería de servicio (bajantes) debe de ser de 15 m/s.

Por lo que la caída de presión en los tramos de los bajantes será:

$$
\Delta P = \frac{\mathbf{b} \times Q^2{}_D \times 15, 2 \times L}{T \times D^5 \times P}
$$

Una vez seleccionada la tubería y calculada la caída de presión en los bajantes se procede a calcular las pérdidas de presión con la fórmula de las pérdidas de presión:

| <b>Salidas</b> | $\frac{1}{\text{N}}$ (I/min) | Caudal Caudal Flujo<br>Diseño Máximo Másico | (kg/h) | Coef<br>Resist | <b>Veloc</b><br>(m/s) | Diam.<br>Calc<br>(mm) | Diam.<br><b>Selec Nom</b><br>$\lfloor$ (mm) $\lfloor$ (mm) | Diam. | $\mathsf{L}$ (m) | Caída<br>Presión<br>Calc<br>(mbar) | Caída de<br><b>Presión</b><br>lacum.<br>(mbar) |
|----------------|------------------------------|---------------------------------------------|--------|----------------|-----------------------|-----------------------|------------------------------------------------------------|-------|------------------|------------------------------------|------------------------------------------------|
|                | 110                          | 100                                         | 6,6    | 2,1            | 15                    | 4,318 7,99            |                                                            | 6,30  | 2,20             | 10,48                              | 77,63                                          |
| 2              | 330                          | 300                                         | 19,8   | 1,325          | 15                    | 7,479 7,99            |                                                            | 9,50  | 2,20             | 59,52                              | 95,92                                          |
| 3              | 1650                         | 1500                                        | 99     | 1,45           | 15                    |                       | 16,72 16,92                                                | 6,50  | 2,20             | 38,24                              | 62,58                                          |
| 4              | 1859                         | 1690                                        | 111,5  | 1,43           | 15                    |                       | 17,75 19,93                                                | 6,50  | 2,20             | 21,11                              | 47,07                                          |
| 5              | 1980                         | 1800                                        | 118.8  | 1,41           | 15                    |                       | 18,32 19,93                                                | 19,00 | 2,20             | 23,61                              | 66,93                                          |
| 6              | 2640                         | 2400                                        | 158,4  | 1,35           | 15                    |                       | 21, 15 26, 03                                              | 16,00 | 2,20             | 10,58                              | 67,76                                          |
| 7              | 110                          | 100                                         | 6,6    | 2,1            | 15                    | 4,318                 | 7,99                                                       | 6,50  | 2,20             | 10,48                              | 98,39                                          |

Tabla. Resumen final de cálculos de bajantes.

De la tabla resumen anterior de los cálculos de los bajantes se muestran los resultados en la casilla caída de presión acumulada , de modo que se muestra que los resultados obtenidos son menores al 2% de la presión absoluta (167mbar), por lo que la selección de los diámetros de las tuberías mencionadas anteriormente son correctas.

# **4.5 Conclusiones**

- 1. La necesidad de una red de aire comprimido como medio de accionamiento de las herramientas del taller es necesaria.
- 2. Las pérdidas de presión que se dan en los diferentes tramos de las tuberías no sobrepasan el 2% de la presión absoluta, por lo que su selección es correcta.
- 3. El nuevo factor de ampliación, con respecto al compresor elegido es de un 41,12%.
- 4. El consumo máximo se presenta en el horario de 2:00 p.m a las 4:00 p.m y es de 2282,5 l/min.

# **4.6 Recomendaciones**

- 1. Construir una sala de compresores para la colocación del compresor que esté libre de polvo y no este expuesto a la intemperie.
- 2. Colocar filtros coalescentes a la red de aire comprimido.
- 3. Instalar un secador de aire y un tanque de almacenamiento.
- 4. Colocar en las tuberías de interconexión acoples rápidos.
- 5. Instalar la tubería de cobre o polímeros resistentes a elevadas presiones.
- 6. Cuello de cisne debe de tener una altura de 10 cm.
- 7. Evitar uniones roscadas en la instalación de la tuberías, si se presentan deben ser lo más herméticos posible.
- 8. Instalación de un compresor de tornillo.

# Capítulo 5

# **Bibliografía**

Paniagua, Jesús. "**Manual de las técnicas de aire comprimido**", Editorial Blume. Berlín; 1969.

Rojas, Juan. "**Aire Comprimido**", Cartago; 1999.

Rojas, Juan. "**Cálculo de tuberías para Aire Comprimido**", Cartago; 1999.

Valverde, Jorge. "**Folleto Ad ministración del Mantenimiento**", Cartago; 1999.

# ANEXO 1

Este anexo contiene la siguiente documentación del PMP:

- Codificación
- Manual de Partes
- Manual de Inspecciones
- Hojas de Inspecciones
- Cálculo de Disponibilidad
- Cálculo de Costos de Mano de Obra Directa
- Gantt

# ANEXO 2

Este anexo contiene la siguiente documentación:

• Tablas

**Práctica de especialidad – Ingeniería en Mantenimiento Industrial Realizado por: Freddy Villalobos G.**